# *PHP Exercises – Classes and Objects*

Hints about PHP syntax are on the back of this document.

#### **One**

In your web publishing area, create a folder/directory called *lab9*. You will need to place all the files and folders used in this lab inside this folder so as to not conflict with previous lab work.

Using an appropriate text editor, create a file called *class.Person.php*

Inside the file, write a class called *Person* with the seven properties shown in the Person class picture (right). All fields are strings, with the date of birth being stored in a string in "YY-MM-DD" format.

Add appropriate methods for the class (a constructor and get/set pairs for each property).

## **Two**

Create a new file called usesPerson.php. Your file should have the following structure:

require\_once your class.Person.php file create a Person object called \$myPerson Give the Person object values for name, date of birth and address using the constructor  $<$ html $>$ <head> <title>Person example</title> </head> <body> Print the object out using appropriate print / get methods </body>  $\langle$ /h $+m$ ]>

Upload the files and test them out.

### **Three**

A student is a descendant of person, but has extra properties

- kuID student identifier
- courseName full name of course (i.e. BSc Business Information Technology)
- currentYear -1,2,3 or 4

In a new file called *class.Student.php* create a descendant of *Person* that extends the parent class adding the extra methods along with appropriate get/set properties.

Your student constructor function should reuse the Person constructor where appropriate.

### **Four**

Save the file *usesPerson.php* as a new file *usesStudent.php*.

In this file, change the code so that a student object is declared, appropriate (made up) values are passed into the object through the constructor, then print the object out.

Person firstname lastname dateOfBirth addressStreet addressTown addressCounty addressPostcode set firstname set\_lastname set\_dateOfBirth get firstname get\_lastname get\_dateOfBirth

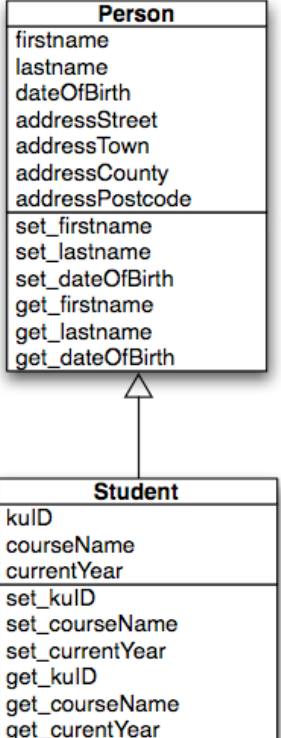

To create an object of a given class, use the new keyword:

\$*object* = new *Class*;

Once you have an object, you can use the -> notation to access methods and properties of the object:

```
$object->propertyname
$object->methodname([arg, ... ])
```
The syntax for a class definition:

```
class classname [ extends baseclass ]
{
     [ var $property [ = value ]; ... ]
     [ function functionname (args) {
           // code 
       }
       ...
     ]
}
```
To inherit the properties and methods from another class, use the extends keyword in the class definition, followed by the name of the base class

```
class $a {
  var …
}
class $b extends $a {
  var …
}
```
If a derived class has a property or method with the same name as one in its parent class, the property or method in the derived class takes precedence over, or *overrides*, the property or method in the parent class.

To access an overridden method, use the parent::*method*( ) notation.

You may also provide a list of arguments following the class name when instantiating an object:

```
$newA = new A(vvalues...):
```
These arguments are passed to the class's *constructor* which is a function with the same name as the class in which it is defined. Here's a constructor for the a class:

```
class a {
    function a (values) {
 …
    }
}
```